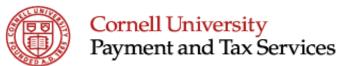

Signature Authority Approval

## Travel Reimbursement Request

Ext

| To the second second se |                                                                      |                                          |                                         |                   |                    |                 |                                             | lucas:                    |                 |  |
|----------------------------------------------------------------------------------------------------|----------------------------------------------------------------------|------------------------------------------|-----------------------------------------|-------------------|--------------------|-----------------|---------------------------------------------|---------------------------|-----------------|--|
| ast Name                                                                                                    | Payee's First                                                        |                                          |                                         |                   |                    |                 |                                             | Unit Name                 |                 |  |
|                                                                                                    | mell (check one please                                               |                                          |                                         | <i>A</i> - :      | Please describe    | 1               | Campus Address                              | 1                         |                 |  |
|                                                                                                    | imployee [                                                           | Cornell Stude                            | ent                                     | Other             |                    |                 |                                             |                           |                 |  |
| dress                                                                                                    |                                                                      |                                          |                                         | City/Town         |                    | State/Province  |                                             | Country                   | Zip/Postal Code |  |
| Purpose (                                                                                                    | of Trip/Expenditure (re                                              | quired)                                  |                                         | •                 |                    |                 |                                             |                           |                 |  |
| ROM                                                                                                    |                                                                      |                                          | ON                                      |                   | то                 |                 |                                             | HOME ON                   |                 |  |
|                                                                                                    | (Location)                                                           |                                          |                                         | (Date)            | -                  | (Location)      |                                             | _                         | (Date)          |  |
|                                                                                                    | Lodging                                                              | (Room costs only, e                      | enter meals, in                         | icidentals and m  | iscellaneous be    | elow)           | TOTALS                                      | <u>]</u><br>]             |                 |  |
|                                                                                                    | 3 3                                                                  | (Check one - metho                       |                                         |                   |                    | ,               |                                             | -                         |                 |  |
|                                                                                                    | Meals                                                                | Per Diem M                               | Method OR                               | Receipt           | Method             | \$ -            | If using per diem, deduncted business meals |                           |                 |  |
|                                                                                                    |                                                                      | Alcohol/Bar Cos                          |                                         |                   |                    |                 | Use Federal Unallowa                        |                           |                 |  |
|                                                                                                    | Meals total                                                          | Hosted Business                          | s Meals (Pro                            | vide details on n | next page)         |                 | S -                                         | equired                   |                 |  |
|                                                                                                    |                                                                      | an.                                      |                                         |                   |                    |                 | Ψ -                                         | J                         |                 |  |
|                                                                                                    | Transportation Airfare (including travel agent/booking service fees) |                                          |                                         |                   |                    | \$ -            |                                             |                           |                 |  |
|                                                                                                    | Auto Rental & Gas                                                    |                                          |                                         |                   |                    |                 | <del>-</del><br>-                           |                           |                 |  |
|                                                                                                    | Tolls & Parking                                                      |                                          |                                         |                   |                    |                 | <del>-</del>                                |                           |                 |  |
|                                                                                                    | Train, Bus, Tax                                                      | i, Limo                                  | Miles @                                 | ¢                 | IDS rata           |                 | For IRS mileage rates                       |                           |                 |  |
|                                                                                                    | Personal Auto Transportation                                         | n total                                  | _ willes @                              | \$ -              | ino iale           |                 | www.dfa.cornell.edu/p                       | payments/                 |                 |  |
|                                                                                                    | -                                                                    |                                          |                                         |                   |                    |                 | _<br>]                                      |                           |                 |  |
|                                                                                                    | Miscellaneous (please explain)                                       |                                          |                                         |                   |                    |                 |                                             | _<br>_                    |                 |  |
|                                                                                                    | TOTAL EXPENSES                                                       |                                          |                                         |                   |                    |                 |                                             |                           |                 |  |
|                                                                                                    | You must be                                                          | currently enrolle                        | currently enrolled in AP Direct Deposit |                   |                    | Less advances*  |                                             | Direct Deposit            |                 |  |
|                                                                                                    | to select this p                                                     | is payment method for this reimbusement. |                                         |                   | Amount Due Payee   |                 |                                             | Campus Mail (addr. above) |                 |  |
|                                                                                                    | Sign up for AP Direct Deposit for future reimbursements.             |                                          |                                         |                   | Amount Due Cornell |                 |                                             | US Mail to ho             | ome             |  |
|                                                                                                    |                                                                      |                                          |                                         | *Advance Acct. #  |                    |                 | Day Hall Pickup (name/ext)                  |                           |                 |  |
|                                                                                                    |                                                                      |                                          |                                         |                   | , availed ,        | - A             | -1310                                       |                           |                 |  |
|                                                                                                    | NOTE: You m                                                          | ay NOT code exp                          | penses to E                             | ndowed and        | Contract C         | ollege accounts | on the same vouc                            | her.                      | -               |  |
| Bps                                                                                                    | Accour                                                               | nt Number                                | Object                                  | Project           | DUO                | A               | Amount                                      | Code                      | 1099<br>Amoun   |  |
|                                                                                                    |                                                                      | •                                        |                                         |                   |                    |                 |                                             |                           |                 |  |
|                                                                                                    |                                                                      | -                                        |                                         |                   |                    |                 |                                             |                           |                 |  |
|                                                                                                    |                                                                      | -                                        |                                         |                   |                    |                 |                                             |                           |                 |  |
|                                                                                                    |                                                                      | -                                        |                                         |                   |                    |                 |                                             |                           |                 |  |
|                                                                                                    | Total (must eq                                                       | ual Total Expens                         | ses above)                              |                   |                    | \$              | -                                           |                           |                 |  |
|                                                                                                    |                                                                      |                                          |                                         | Pave              | e Certifica        | ation & Appro   | vals                                        |                           |                 |  |
|                                                                                                    |                                                                      | I certify that the                       | ese charges                             |                   |                    |                 | g reimbursement fro                         | om another sour           | ce.             |  |
|                                                                                                    | US Citizen Foreign National                                          |                                          |                                         |                   |                    |                 |                                             | 1                         |                 |  |
|                                                                                                    | (Choose One)                                                         |                                          |                                         |                   |                    |                 | addoridi                                    |                           |                 |  |
|                                                                                                    | (Choose Of                                                           |                                          |                                         |                   |                    | ліе)            |                                             | J                         |                 |  |
|                                                                                                    |                                                                      |                                          |                                         |                   |                    |                 |                                             |                           |                 |  |
|                                                                                                    |                                                                      |                                          |                                         |                   |                    |                 |                                             |                           |                 |  |

Enter/Print Name

E-mail

Date